# Package 'RISmed'

June 6, 2017

<span id="page-0-0"></span>Version 2.1.7

Type Package Title Download Content from NCBI Databases Date 2017-6-5 **Depends**  $R$  ( $>= 2.8.0$ ), methods Description A set of tools to extract bibliographic content from the National Center for Biotechnology Information (NCBI) databases, including PubMed. The name RISmed is a portmanteau of RIS (for Research Information Systems, a common tag format for bibliographic data) and PubMed. License GPL  $(>= 2)$ RoxygenNote 5.0.1 NeedsCompilation no Author Stephanie Kovalchik [aut, cre] Maintainer Stephanie Kovalchik <s.a.kovalchik@gmail.com>

Repository CRAN

Date/Publication 2017-06-06 10:31:53 UTC

## R topics documented:

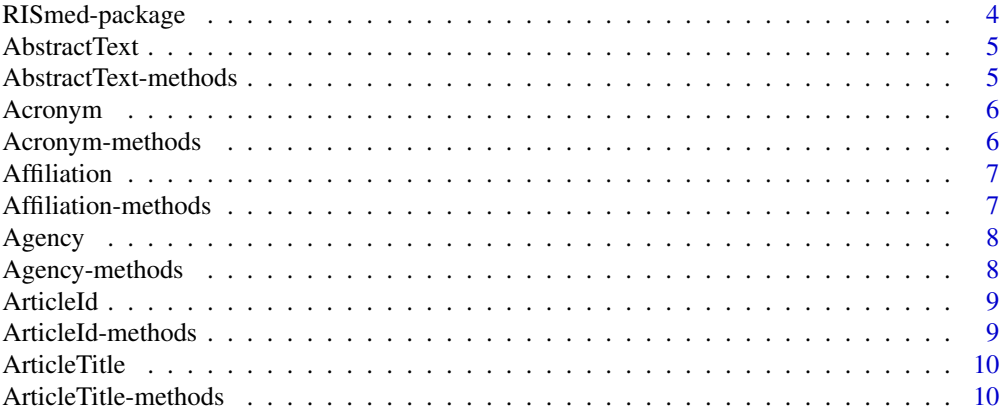

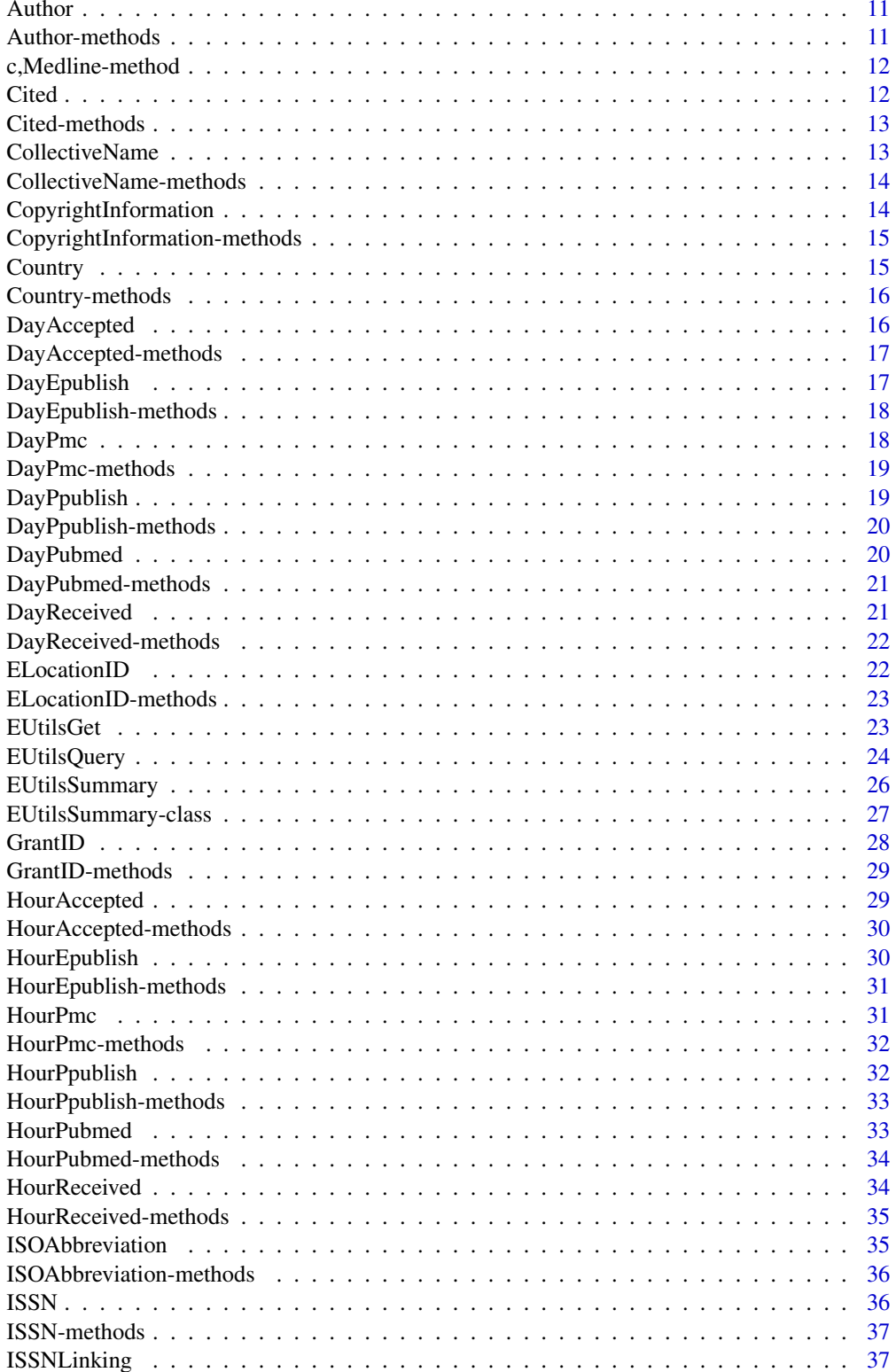

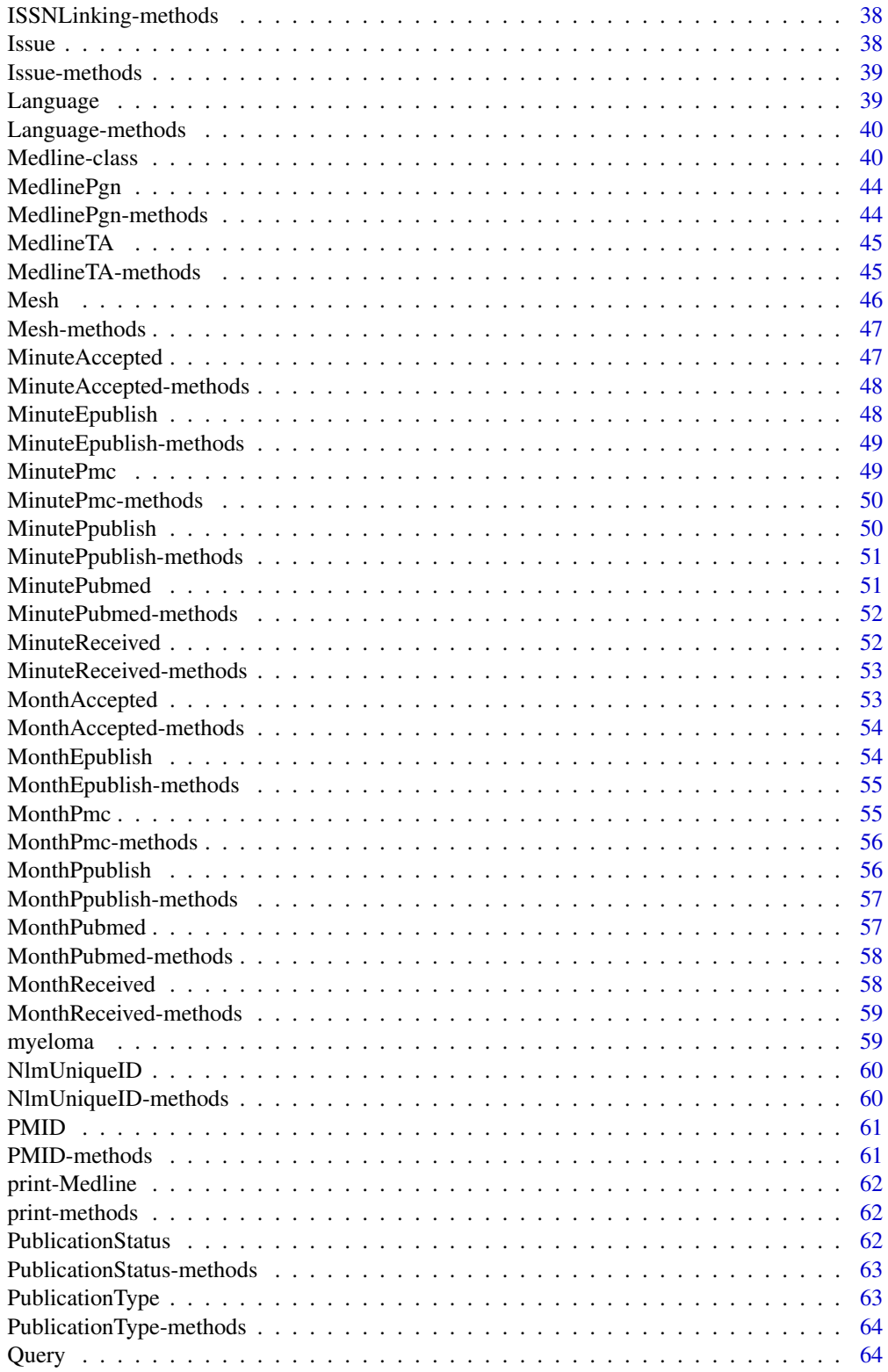

 $\overline{3}$ 

<span id="page-3-0"></span>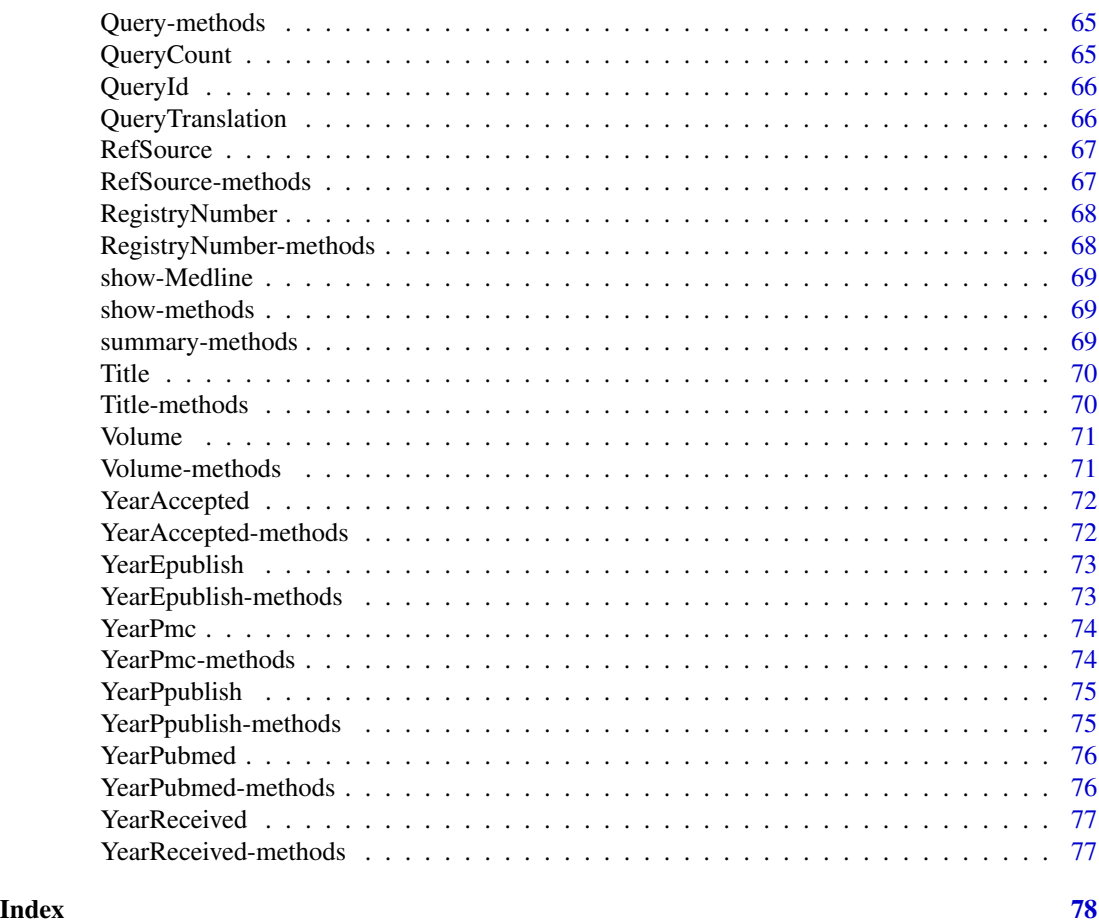

RISmed-package *Download content from NCBI databases.*

### Description

Download content from NCBI databases. This package is intended to facilitate analyses of NCBI database content. This package is not intended for reference management.

### Details

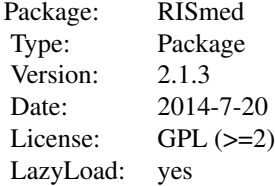

#### <span id="page-4-0"></span>AbstractText 5

#### Note on usage:

In order not to overload the E-utility servers, NCBI recommends that users post no more than three URL requests per second and limit large jobs to either weekends or between 9:00 PM and 5:00 AM Eastern time during weekdays. Failure to comply with this policy may result in an IP address being blocked from accessing NCBI.

#### Author(s)

Maintainer: Stephanie Kovalchik <s.a.kovalchik@gmail.com>

AbstractText *Extracts* AbstractText *from* Medline *object.*

#### Description

Extractor for the AbstractText of a Medline object.

#### Usage

AbstractText(object)

#### Arguments

object instance of class Medline

#### Value

vector

### See Also

[Medline](#page-39-1)

### Examples

data(myeloma) AbstractText(myeloma)

AbstractText-methods *~~ Methods for Function* AbstractText *in Package* RISmed *~~*

#### Description

~~ Methods for function AbstractText in package RISmed ~~

### Methods

<span id="page-5-0"></span>

Extractor for the Acronym of a Medline object.

### Usage

Acronym(object)

### Arguments

object instance of class Medline

### Value

vector

### See Also

[Medline](#page-39-1)

### Examples

data(myeloma) Acronym(myeloma)

Acronym-methods *~~ Methods for Function* Acronym *in Package* RISmed *~~*

### Description

~~ Methods for function Acronym in package RISmed ~~

### Methods

<span id="page-6-0"></span>

Extractor for the Affiliation of a Medline object.

### Usage

```
Affiliation(object)
```
### Arguments

object instance of class Medline

### Value

vector

### See Also

[Medline](#page-39-1)

### Examples

data(myeloma) Affiliation(myeloma)

Affiliation-methods *~~ Methods for Function* Affiliation *in Package* RISmed *~~*

### Description

~~ Methods for function Affiliation in package RISmed ~~

#### Methods

<span id="page-7-0"></span>

Extractor for the Agency of a Medline object.

### Usage

Agency(object)

### Arguments

object instance of class Medline

### Value

vector

### See Also

[Medline](#page-39-1)

### Examples

data(myeloma) Agency(myeloma)

Agency-methods *~~ Methods for Function* Agency *in Package* RISmed *~~*

### Description

~~ Methods for function Agency in package RISmed ~~

### Methods

<span id="page-8-0"></span>

Extractor for the ArticleId of a Medline object.

### Usage

```
ArticleId(object)
```
### Arguments

object instance of class Medline

### Value

vector

### See Also

[Medline](#page-39-1)

### Examples

data(myeloma) ArticleId(myeloma)

ArticleId-methods *~~ Methods for Function* ArticleId *in Package* RISmed *~~*

### Description

~~ Methods for function ArticleId in package RISmed ~~

#### Methods

<span id="page-9-0"></span>

Extractor for the ArticleTitle of a Medline object.

#### Usage

```
ArticleTitle(object)
```
### Arguments

object instance of class Medline

### Value

vector

### See Also

[Medline](#page-39-1)

### Examples

data(myeloma) ArticleTitle(myeloma)

ArticleTitle-methods *~~ Methods for Function* ArticleTitle *in Package* RISmed *~~*

### Description

~~ Methods for function ArticleTitle in package RISmed ~~

#### Methods

<span id="page-10-0"></span>

Extractor for the Author of a Medline object.

### Usage

Author(object)

### Arguments

object instance of class Medline

### Value

List by Pubmed article. Each list contains a data frame with LastName, ForeName, Initials, and order of article authors.

### See Also

[Medline](#page-39-1)

### Examples

data(myeloma) Author(myeloma)

Author-methods *~~ Methods for Function* Author *in Package* RISmed *~~*

### Description

~~ Methods for function Author in package RISmed ~~

### Methods

signature(object = "Medline") List by Pubmed article. Each list contains a data frame with LastName, ForeName, Initials, and order of article authors.

<span id="page-11-0"></span>c,Medline-method *Concatenate Medline*

### Description

Concatenates multiple Medline objects

### Usage

## S4 method for signature 'Medline'  $c(x, \ldots)$ 

### Arguments

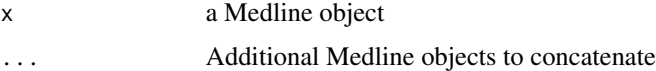

#### Value

A Medline object

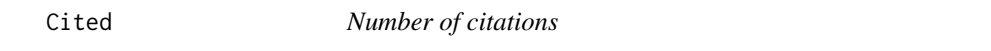

### Description

Retrieves the number of citations in PubMed Central for the articles contained in the EUtilsSummary or Medline object.

### Usage

Cited(object)

### Arguments

object instance of class Medline or EUtilsSummary

#### Value

vector

### See Also

[Medline](#page-39-1), [EUtilsSummary](#page-25-1)

### <span id="page-12-0"></span>Cited-methods 13

### Examples

```
res <- EUtilsSummary("myeloma[ti]", mindate = "2002/01/01", maxdate = "2002/02/01", retmax = 5)
Cited(res)
```
Cited-methods *~~ Methods for Function* Cited *in Package* RISmed *~~*

### Description

~~ Methods for function Cited in package RISmed ~~

### Methods

```
signature(object = "Medline")
```
CollectiveName *Extracts* CollectiveName *from* Medline *object.*

### Description

Extractor for the CollectiveName of a Medline object.

### Usage

```
CollectiveName(object)
```
#### Arguments

object instance of class Medline

### Value

vector

### See Also

[Medline](#page-39-1)

```
CollectiveName-methods
```
*~~ Methods for Function* CollectiveName *in Package* RISmed *~~*

### Description

~~ Methods for function CollectiveName in package RISmed ~~

#### Methods

signature(object = "Medline")

CopyrightInformation *Extracts* CopyrightInformation *from* Medline *object.*

### Description

Extractor for the CopyrightInformation of a Medline object.

### Usage

```
CopyrightInformation(object)
```
### Arguments

object instance of class Medline

#### Value

vector

#### See Also

[Medline](#page-39-1)

### Examples

data(myeloma) CopyrightInformation(myeloma) <span id="page-14-0"></span>CopyrightInformation-methods

*~~ Methods for Function* CopyrightInformation *in Package* RISmed *~~*

### Description

~~ Methods for function CopyrightInformation in package RISmed ~~

#### Methods

signature(object = "Medline")

Country *Extracts* Country *from* Medline *object.*

### Description

Extractor for the Country of a Medline object.

### Usage

```
Country(object)
```
#### Arguments

object instance of class Medline

### Value

vector

### See Also

[Medline](#page-39-1)

### Examples

data(myeloma) Country(myeloma)

<span id="page-15-0"></span>

~~ Methods for function Country in package RISmed ~~

#### Methods

```
signature(object = "Medline")
```
DayAccepted *Extracts* DayAccepted *from* Medline *object.*

### Description

Extractor for the DayAccepted of a Medline object. This date corresponds to the date the article was accepted.

#### Usage

```
DayAccepted(object)
```
#### Arguments

object instance of class Medline

#### Value

vector

### References

<http://www.nlm.nih.gov/bsd/mms/medlineelements.html#phst>

### See Also

[Medline](#page-39-1)

### Examples

data(myeloma) DayAccepted(myeloma) <span id="page-16-0"></span>DayAccepted-methods *~~ Methods for Function* DayAccepted *in Package* RISmed *~~*

### Description

~~ Methods for function DayAccepted in package RISmed ~~

### Methods

```
signature(object = "Medline")
```
DayEpublish *Extracts* DayEpublish *from* Medline *object.*

### Description

Extractor for the DayEpublish of a Medline object. This date corresponds to the date the article was published online.

#### Usage

```
DayEpublish(object)
```
### Arguments

object instance of class Medline

#### Value

vector

### References

<http://www.nlm.nih.gov/bsd/mms/medlineelements.html#phst>

### See Also

#### [Medline](#page-39-1)

### Examples

data(myeloma) DayEpublish(myeloma) <span id="page-17-0"></span>DayEpublish-methods *~~ Methods for Function* DayEpublish *in Package* RISmed *~~*

### Description

~~ Methods for function DayEpublish in package RISmed ~~

### Methods

```
signature(object = "Medline")
```
DayPmc *Extracts* DayPmc *from* Medline *object.*

### Description

Extractor for the DayPmc of a Medline object. This date corresponds to the date the article was made available through Pubmed Central.

#### Usage

DayPmc(object)

### Arguments

object instance of class Medline

#### Value

vector

### References

<http://www.nlm.nih.gov/bsd/mms/medlineelements.html#phst>

### See Also

[Medline](#page-39-1)

### Examples

data(myeloma) DayPmc(myeloma) <span id="page-18-0"></span>DayPmc-methods *~~ Methods for Function* DayPmc *in Package* RISmed *~~*

#### Description

~~ Methods for function DayPmc in package RISmed ~~

#### Methods

```
signature(object = "Medline")
```
DayPpublish *Extracts* DayPpublish *from* Medline *object.*

### Description

Extractor for the DayPpublish of a Medline object. This date corresponds to the date the article was published in print.

#### Usage

```
DayPpublish(object)
```
### Arguments

object instance of class Medline

#### Value

vector

### References

<http://www.nlm.nih.gov/bsd/mms/medlineelements.html#phst>

### See Also

#### [Medline](#page-39-1)

### Examples

data(myeloma) DayPpublish(myeloma) <span id="page-19-0"></span>DayPpublish-methods *~~ Methods for Function* DayPpublish *in Package* RISmed *~~*

### Description

~~ Methods for function DayPpublish in package RISmed ~~

#### Methods

```
signature(object = "Medline")
```
DayPubmed *Extracts* DayPubmed *from* Medline *object.*

#### Description

Extractor for the DayPubmed of a Medline object. This date corresponds to the date the article was made available through Pubmed Central.

#### Usage

```
DayPubmed(object)
```
### Arguments

object instance of class Medline

#### Value

vector

### References

<http://www.nlm.nih.gov/bsd/mms/medlineelements.html#phst>

### See Also

[Medline](#page-39-1)

### Examples

data(myeloma) DayPubmed(myeloma) <span id="page-20-0"></span>DayPubmed-methods *~~ Methods for Function* DayPubmed *in Package* RISmed *~~*

### Description

~~ Methods for function DayPubmed in package RISmed ~~

#### Methods

```
signature(object = "Medline")
```
DayReceived *Extracts* DayReceived *from* Medline *object.*

### Description

Extractor for the DayReceived of a Medline object. This date corresponds to the date the article was received.

#### Usage

```
DayReceived(object)
```
### Arguments

object instance of class Medline

#### Value

vector

### References

<http://www.nlm.nih.gov/bsd/mms/medlineelements.html#phst>

### See Also

#### [Medline](#page-39-1)

### Examples

data(myeloma) DayReceived(myeloma) <span id="page-21-0"></span>DayReceived-methods *~~ Methods for Function* DayReceived *in Package* RISmed *~~*

### Description

~~ Methods for function DayReceived in package RISmed ~~

#### Methods

```
signature(object = "Medline")
```
ELocationID *Extracts* ELocationID *from* Medline *object.*

### Description

Extractor for the ELocationID of a Medline object.

### Usage

```
ELocationID(object)
```
### Arguments

object instance of class Medline

### Value

vector

### See Also

[Medline](#page-39-1)

### Examples

data(myeloma) ELocationID(myeloma) <span id="page-22-0"></span>ELocationID-methods *~~ Methods for Function* ELocationID *in Package* RISmed *~~*

#### Description

~~ Methods for function ELocationID in package RISmed ~~

### Methods

```
signature(object = "Medline")
```
EUtilsGet *Results of an NCBI EUtils query*

#### Description

Download results of a query for any database of the National Center for Biotechnology Information (NCBI).

#### Usage

EUtilsGet(x,type="efetch",db="pubmed")

### Arguments

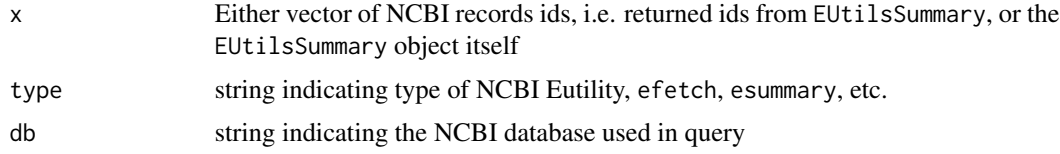

#### Details

Possible E-utilities to supply to type are efetch, esummary, and elink.

The database name supplied to db can be any valid Entrez database, such as pubmed, protein, nlm, etc.

For further details on available E-utilities and databases visit [http://www.ncbi.nlm.nih.gov/](http://www.ncbi.nlm.nih.gov/books/NBK25499/) [books/NBK25499/](http://www.ncbi.nlm.nih.gov/books/NBK25499/).

Note on usage:

In order not to overload the E-utility servers, NCBI recommends that users post no more than three URL requests per second and limit large jobs to either weekends or between 9:00 PM and 5:00 AM Eastern time during weekdays. Failure to comply with this policy may result in an IP address being blocked from accessing NCBI.

<span id="page-23-0"></span>For queries to PubMed, a list by article, with named vectors for each field of the article result. For all other database, a vector with each element name the field returned from XML output.

#### Author(s)

Stephanie Kovalchik <s.a.kovalchik@gmail.com>

#### References

Summary help: <http://www.ncbi.nlm.nih.gov/books/NBK3827/> MEDLINE/PubMed Field Descriptions <http://www.nlm.nih.gov/bsd/mms/medlineelements.html>

### See Also

[EUtilsSummary](#page-25-1)

### Examples

```
# PUBMED QUERY FOR MYELOMA ARTICLES FOR LAST YEAR
res <- EUtilsSummary("myeloma[ti]",retmax=2,reldate=365)
summary(res)
fetch <- EUtilsGet(res)
# PUBMED RETURNS A MEDLINE OBJECT
fetch
PMID(fetch)
Author(fetch)[[1]]
```
<span id="page-23-1"></span>EUtilsQuery *Construct URL to make NCBI EUtils query*

### Description

Construct a URL query for any database of the National Center for Biotechnology Information (NCBI).

#### Usage

```
EUtilsQuery(query,type="esearch",db="pubmed",...)
```
### EUtilsQuery 25

### Arguments

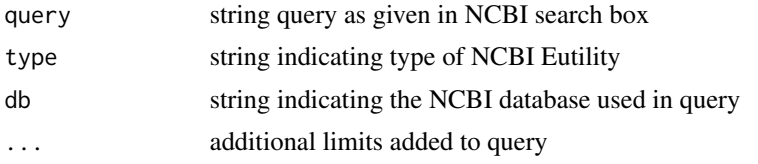

### Details

Possible E-utilities to supply to type are einfo, esearch, epost, esummary, elink, egquery, espell.

The database name supplied to db can be any valid Entrez database, such as pubmed, protein, nlm, etc.

For further details on available E-utilities and databases visit [http://www.ncbi.nlm.nih.gov/](http://www.ncbi.nlm.nih.gov/books/NBK25499/) [books/NBK25499/](http://www.ncbi.nlm.nih.gov/books/NBK25499/).

Limits that can be supplied to ... to refine the query include:

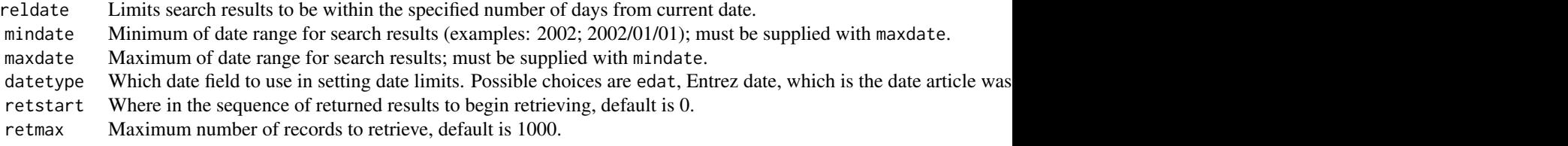

### Value

String URL to access NCBI E-utility.

#### Author(s)

Stephanie Kovalchik <s.a.kovalchik@gmail.com>

### References

Query help:

<http://www.ncbi.nlm.nih.gov/books/NBK3827/>

MEDLINE/PubMed Field Descriptions

<http://www.nlm.nih.gov/bsd/mms/medlineelements.html>

### Examples

# PUBMED QUERY EUtilsQuery("myeloma[ti] jones[au]")

# RESTRICT TO RECORDS WITHIN LAST 30 days EUtilsQuery("myeloma[ti] jones[au]",reldat=30)

<span id="page-25-1"></span><span id="page-25-0"></span>

Get summary information on the results of a query for any database of the National Center for Biotechnology Information (NCBI).

#### Usage

```
EUtilsSummary(query,type="esearch",db="pubmed",url=NULL,encoding="unknown",...)
```
### Arguments

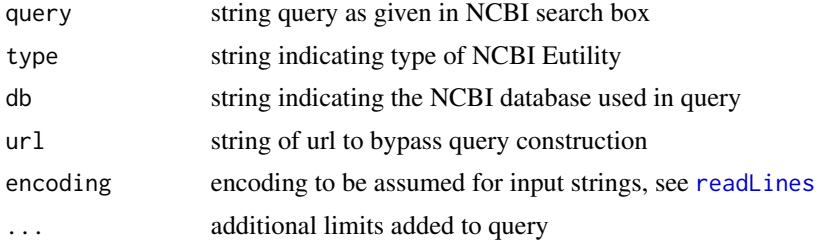

### Details

Possible E-utilities to supply to type are einfo, esearch, epost, esummary, elink, egquery, espell.

The database name supplied to db can be any valid Entrez database, such as pubmed, protein, nlm, etc.

For further details on available E-utilities and databases visit [http://www.ncbi.nlm.nih.gov/](http://www.ncbi.nlm.nih.gov/books/NBK25499/) [books/NBK25499/](http://www.ncbi.nlm.nih.gov/books/NBK25499/).

Limits that can be supplied to ... to refine the query include:

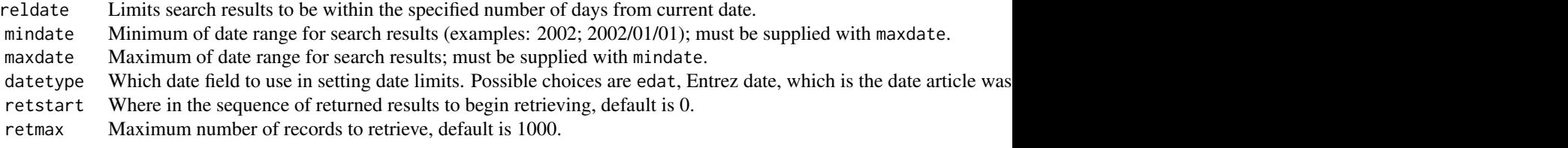

### Value

Returns an EUtilsSummary object.

### <span id="page-26-0"></span>Author(s)

Stephanie Kovalchik <s.a.kovalchik@gmail.com>

### References

Summary help:

<http://www.ncbi.nlm.nih.gov/books/NBK3827/>

MEDLINE/PubMed Field Descriptions

<http://www.nlm.nih.gov/bsd/mms/medlineelements.html>

### See Also

[EUtilsQuery](#page-23-1)

### Examples

```
# PUBMED QUERY
res <- EUtilsSummary("myeloma[ti] jones[au]", retmax = 10)
res
summary(res)
QueryCount(res)
QueryId(res)
QueryTranslation(res)
# PROTEIN QUERY
res <- EUtilsSummary("C-reactive[ti]",db="protein", retmax = 10)
summary(res)
```
EUtilsSummary-class *Class* "EUtilsSummary"

### Description

Summary of query of an NCBI E-utility

### Objects from the Class

Objects can be created by calls of the form new("EUtilsSummary", ...).

#### <span id="page-27-0"></span>28 GrantID

### Slots

db: Name of database count: total ids retmax: limit on number of records to return retstart: numeric indicating where return records start PMID: character vector of matching ids querytranslation: character of NCBI translation of query

### Methods

```
QueryCount signature(object = "EUtilsSummary"): ...
QueryId signature(object = "EUtilsSummary"): ...
print signature(x = "EUtilsSummary"): ...
show signature(object = "EUtilsSummary"): ...
summary signature(object = "EUtilsSummary"): ...
QueryTranslation signature(object = "EUtilsSummary"): ...
```
### Author(s)

Stephanie Kovalchik

GrantID *Extracts* GrantID *from* Medline *object.*

### Description

Extractor for the GrantID of a Medline object.

### Usage

GrantID(object)

#### Arguments

object instance of class Medline

### Value

vector

### See Also

[Medline](#page-39-1)

### <span id="page-28-0"></span>GrantID-methods 29

### Examples

data(myeloma) GrantID(myeloma)

GrantID-methods *~~ Methods for Function* GrantID *in Package* RISmed *~~*

### Description

~~ Methods for function GrantID in package RISmed ~~

### Methods

signature(object = "Medline")

HourAccepted *Extracts* HourAccepted *from* Medline *object.*

#### Description

Extractor for the HourAccepted of a Medline object. This date corresponds to the date the article was accepted.

#### Usage

HourAccepted(object)

#### Arguments

object instance of class Medline

#### Value

vector

### References

<http://www.nlm.nih.gov/bsd/mms/medlineelements.html#phst>

#### See Also

[Medline](#page-39-1)

### Examples

data(myeloma) HourAccepted(myeloma) <span id="page-29-0"></span>HourAccepted-methods *~~ Methods for Function* HourAccepted *in Package* RISmed *~~*

#### Description

~~ Methods for function HourAccepted in package RISmed ~~

### Methods

```
signature(object = "Medline")
```
HourEpublish *Extracts* HourEpublish *from* Medline *object.*

### Description

Extractor for the HourEpublish of a Medline object. This date corresponds to the date the article was published online.

#### Usage

```
HourEpublish(object)
```
### Arguments

object instance of class Medline

#### Value

vector

### References

<http://www.nlm.nih.gov/bsd/mms/medlineelements.html#phst>

### See Also

[Medline](#page-39-1)

### Examples

data(myeloma) HourEpublish(myeloma) <span id="page-30-0"></span>HourEpublish-methods *~~ Methods for Function* HourEpublish *in Package* RISmed *~~*

#### Description

~~ Methods for function HourEpublish in package RISmed ~~

### Methods

```
signature(object = "Medline")
```
HourPmc *Extracts* HourPmc *from* Medline *object.*

### Description

Extractor for the HourPmc of a Medline object. This date corresponds to the date the article was made available through Pubmed Central.

#### Usage

HourPmc(object)

### Arguments

object instance of class Medline

#### Value

vector

### References

<http://www.nlm.nih.gov/bsd/mms/medlineelements.html#phst>

### See Also

[Medline](#page-39-1)

### Examples

data(myeloma) HourPmc(myeloma)

<span id="page-31-0"></span>

~~ Methods for function HourPmc in package RISmed ~~

#### Methods

```
signature(object = "Medline")
```
HourPpublish *Extracts* HourPpublish *from* Medline *object.*

### Description

Extractor for the HourPpublish of a Medline object. This date corresponds to the date the article was published in print.

#### Usage

```
HourPpublish(object)
```
#### Arguments

object instance of class Medline

#### Value

vector

### References

<http://www.nlm.nih.gov/bsd/mms/medlineelements.html#phst>

### See Also

[Medline](#page-39-1)

### Examples

data(myeloma) HourPpublish(myeloma) <span id="page-32-0"></span>HourPpublish-methods *~~ Methods for Function* HourPpublish *in Package* RISmed *~~*

#### Description

~~ Methods for function HourPpublish in package RISmed ~~

### Methods

```
signature(object = "Medline")
```
HourPubmed *Extracts* HourPubmed *from* Medline *object.*

### Description

Extractor for the HourPubmed of a Medline object. This date corresponds to the date the article was made available through Pubmed Central.

#### Usage

```
HourPubmed(object)
```
#### Arguments

object instance of class Medline

#### Value

vector

### References

<http://www.nlm.nih.gov/bsd/mms/medlineelements.html#phst>

### See Also

[Medline](#page-39-1)

### Examples

data(myeloma) HourPubmed(myeloma) <span id="page-33-0"></span>HourPubmed-methods *~~ Methods for Function* HourPubmed *in Package* RISmed *~~*

### Description

~~ Methods for function HourPubmed in package RISmed ~~

#### Methods

```
signature(object = "Medline")
```
HourReceived *Extracts* HourReceived *from* Medline *object.*

### Description

Extractor for the HourReceived of a Medline object. This date corresponds to the date the article was received.

#### Usage

```
HourReceived(object)
```
### Arguments

object instance of class Medline

#### Value

vector

### References

<http://www.nlm.nih.gov/bsd/mms/medlineelements.html#phst>

### See Also

#### [Medline](#page-39-1)

### Examples

data(myeloma) HourReceived(myeloma) <span id="page-34-0"></span>HourReceived-methods *~~ Methods for Function* HourReceived *in Package* RISmed *~~*

### Description

~~ Methods for function HourReceived in package RISmed ~~

#### Methods

```
signature(object = "Medline")
```
ISOAbbreviation *Extracts* ISOAbbreviation *from* Medline *object.*

### Description

Extractor for the ISOAbbreviation of a Medline object.

### Usage

```
ISOAbbreviation(object)
```
### Arguments

object instance of class Medline

#### Value

vector

### See Also

[Medline](#page-39-1)

### Examples

data(myeloma) ISOAbbreviation(myeloma) <span id="page-35-0"></span>ISOAbbreviation-methods

*~~ Methods for Function* ISOAbbreviation *in Package* RISmed *~~*

### Description

~~ Methods for function ISOAbbreviation in package RISmed ~~

### Methods

signature(object = "Medline")

ISSN *Extracts* ISSN *from* Medline *object.*

### Description

Extractor for the ISSN of a Medline object.

### Usage

ISSN(object)

### Arguments

object instance of class Medline

#### Value

vector

#### See Also

[Medline](#page-39-1)

### Examples

data(myeloma) ISSN(myeloma)
~~ Methods for function ISSN in package RISmed ~~

#### Methods

```
signature(object = "Medline")
```
ISSNLinking *Extracts* ISSNLinking *from* Medline *object.*

# Description

Extractor for the ISSNLinking of a Medline object.

# Usage

```
ISSNLinking(object)
```
# Arguments

object instance of class Medline

# Value

vector

# See Also

[Medline](#page-39-0)

# Examples

data(myeloma) ISSNLinking(myeloma) ISSNLinking-methods *~~ Methods for Function* ISSNLinking *in Package* RISmed *~~*

# Description

~~ Methods for function ISSNLinking in package RISmed ~~

#### Methods

```
signature(object = "Medline")
```
Issue *Extracts* Issue *from* Medline *object.*

# Description

Extractor for the Issue of a Medline object.

# Usage

Issue(object)

# Arguments

object instance of class Medline

# Value

vector

# See Also

[Medline](#page-39-0)

# Examples

data(myeloma) Issue(myeloma) Issue-methods *~~ Methods for Function* Issue *in Package* RISmed *~~*

# Description

~~ Methods for function Issue in package RISmed ~~

# Methods

```
signature(object = "Medline")
```
Language *Extracts* Language *from* Medline *object.*

# Description

Extractor for the Language of a Medline object.

# Usage

```
Language(object)
```
# Arguments

object instance of class Medline

# Value

vector

# See Also

[Medline](#page-39-0)

# Examples

data(myeloma) Language(myeloma)

~~ Methods for function Language in package RISmed ~~

# Methods

signature(object = "Medline")

Medline-class *Class* "Medline"

# <span id="page-39-0"></span>Description

Class for Medline citation of query to PubMed.

# Objects from the Class

Objects can be created by calls of the form new("Medline", ...).

# Slots

Unless stated otherwise, each of the components is a vector of the given field where each element corresponds to a PubMed article.

Query: PMID: YearAccepted: MonthAccepted: DayAccepted: HourAccepted: MinuteAccepted: YearReceived: MonthReceived: DayReceived: HourReceived: MinuteReceived: YearEpublish: MonthEpublish: DayEpublish:

#### Medline-class 41

HourEpublish:

MinuteEpublish:

YearPpublish: MonthPpublish:

DayPpublish:

HourPpublish:

MinutePpublish:

YearPmc:

MonthPmc:

DayPmc:

HourPmc:

MinutePmc:

YearPubmed:

MonthPubmed:

DayPubmed:

HourPubmed:

MinutePubmed:

Author: list of data frames giving LastName, ForeName, Initials, and order of authors by PubMed article.

ISSN:

Title:

ArticleTitle:

ELocationID:

AbstractText:

Affiliation:

Language:

PublicationType:

MedlineTA:

NlmUniqueID:

ISSNLinking:

PublicationStatus:

ArticleId:

Volume:

Issue:

ISOAbbreviation:

MedlinePgn:

CopyrightInformation:

Country: GrantID: Acronym: Agency: RegistryNumber: RefSource: CollectiveName: Mesh: list of data frames giving Heading and Type of MeSH term or NA if no terms are in MED-LINE record

#### Methods

In addition to print and show methods, each slot of the Medline class has a corresponding extractor of the same name.

print signature( $x =$  "Medline", ...): ... show signature(object = "Medline"): ... c signature( $x =$  "Medline", ...): ... **Query** signature(object = "Medline"): ... PMID signature(object = "Medline"): ... YearAccepted signature(object = "Medline"): ...  $MonthAccepted$  signature(object = "Medline"): ...  $DayAccepted$  signature(object = "Medline"): ... HourAccepted signature(object = "Medline"): ...  $MinuteAccepted$  signature(object = "Medline"): ... YearReceived signature(object = "Medline"): ... MonthReceived signature(object = "Medline"): ...  $DayReceived$  signature(object = "Medline"): ... HourReceived signature(object = "Medline"): ... MinuteReceived signature(object = "Medline"): ... YearEpublish signature(object = "Medline"): ... MonthEpublish signature(object = "Medline"): ... DayEpublish signature(object = "Medline"): ...  $HourEpublich$  signature(object = "Medline"): ...  ${\sf MinuteEpublic}$ h signature(object = "Medline"): ... YearPpublish signature(object = "Medline"): ... MonthPpublish signature(object = "Medline"): ...  $DayPpublich$  signature(object = "Medline"): ... HourPpublish signature(object = "Medline"): ...

 $MinuteP@publish$  signature(object = "Medline"): ... YearPmc signature(object = "Medline"): ... MonthPmc signature(object = "Medline"): ... DayPmc signature(object = "Medline"): ... HourPmc signature(object = "Medline"): ... MinutePmc signature(object = "Medline"): ... YearPubmed signature(object = "Medline"): ... MonthPubmed signature(object = "Medline"): ... DayPubmed signature(object = "Medline"): ... HourPubmed signature(object = "Medline"): ...  $MinutePubmed$  signature(object = "Medline"): ... Author signature(object = "Medline"): ... **ISSN** signature(object = "Medline"): ... Title signature(object = "Medline"): ... ArticleTitle signature(object = "Medline"): ... ELocationID signature(object = "Medline"): ... AbstractText signature(object = "Medline"): ... Affiliation signature(object = "Medline"): ... **Language** signature(object = "Medline"): ... PublicationType signature(object = "Medline"): ... MedlineTA signature(object = "Medline"): ... NlmUniqueID signature(object = "Medline"): ... ISSNLinking signature(object = "Medline"): ... PublicationStatus signature(object = "Medline"): ... ArticleId signature(object = "Medline"): ... Volume signature(object = "Medline"): ... Issue signature(object = "Medline"): ... ISOAbbreviation signature(object = "Medline"): ...  $MedlinePgn$  signature(object = "Medline"): ...  $Copyright Information$  signature(object = "Medline"): ... Country signature(object = "Medline"): ...  $GrandID$  signature(object = "Medline"): ... Acronym signature(object = "Medline"): ... Agency signature(object = "Medline"): ... RegistryNumber signature(object = "Medline"): ... RefSource signature(object = "Medline"): ...  $CollectiveName signature(object = "Medline"): ...$ Mesh signature(object = "Medline"): ...

#### Author(s)

Stephanie Kovalchik

Extractor for the MedlinePgn of a Medline object.

# Usage

```
MedlinePgn(object)
```
# Arguments

object instance of class Medline

# Value

vector

# See Also

[Medline](#page-39-0)

# Examples

data(myeloma) MedlinePgn(myeloma)

MedlinePgn-methods *~~ Methods for Function* MedlinePgn *in Package* RISmed *~~*

# Description

~~ Methods for function MedlinePgn in package RISmed ~~

#### Methods

Extractor for the MedlineTA of a Medline object.

# Usage

```
MedlineTA(object)
```
# Arguments

object instance of class Medline

# Value

vector

# See Also

[Medline](#page-39-0)

# Examples

data(myeloma) MedlineTA(myeloma)

MedlineTA-methods *~~ Methods for Function* MedlineTA *in Package* RISmed *~~*

# Description

~~ Methods for function MedlineTA in package RISmed ~~

#### Methods

Extractor for the Mesh headings of a Medline object.

#### Usage

Mesh(object)

#### Arguments

object instance of class Medline

#### Details

In Process and publisher-supplied records lack MeSH terms. See the MeSH Fact Sheet [http:](http://www.nlm.nih.gov/pubs/factsheets/mesh.html) [//www.nlm.nih.gov/pubs/factsheets/mesh.html](http://www.nlm.nih.gov/pubs/factsheets/mesh.html) or the MeSH home page [http://www.nlm.](http://www.nlm.nih.gov/mesh/meshhome.html) [nih.gov/mesh/meshhome.html](http://www.nlm.nih.gov/mesh/meshhome.html) for additional information about MeSH. Note that more recent records may lack MeSH headings.

#### Value

List by Pubmed article. Each list contains a data frame with Heading and Type. The Heading is a MeSH Term and Type is either a Descriptor or a Qualifier of a Descriptor term. Qualifiers of a Descriptor immediately follow the Descriptor term in the data frame. When MeSH headings have not been included with a MEDLINE record, the list will contain NAs (see details).

#### See Also

[Medline](#page-39-0)

#### Examples

```
res <- EUtilsSummary("myeloma[MeSh]",retmax=2,reldate=365)
summary(res)
fetch <- EUtilsGet(res)
```
Mesh(fetch)

~~ Methods for function Mesh in package RISmed ~~

#### Methods

signature(object = "Medline") List by Pubmed article. Each list contains a data frame with Heading and Type. The Heading is a MeSH Term and Type is either a Descriptor or a Qualifier of a Descriptor term.

MinuteAccepted *Extracts* MinuteAccepted *from* Medline *object.*

#### Description

Extractor for the MinuteAccepted of a Medline object. This date corresponds to the date the article was accepted.

#### Usage

MinuteAccepted(object)

#### Arguments

object instance of class Medline

#### Value

vector

#### References

<http://www.nlm.nih.gov/bsd/mms/medlineelements.html#phst>

## See Also

[Medline](#page-39-0)

# Examples

data(myeloma) MinuteAccepted(myeloma)

```
MinuteAccepted-methods
```
*~~ Methods for Function* MinuteAccepted *in Package* RISmed *~~*

#### Description

~~ Methods for function MinuteAccepted in package RISmed ~~

#### Methods

```
signature(object = "Medline")
```
MinuteEpublish *Extracts* MinuteEpublish *from* Medline *object.*

#### Description

Extractor for the MinuteEpublish of a Medline object. This date corresponds to the date the article was published online.

#### Usage

```
MinuteEpublish(object)
```
#### Arguments

object instance of class Medline

#### Value

vector

# References

<http://www.nlm.nih.gov/bsd/mms/medlineelements.html#phst>

### See Also

[Medline](#page-39-0)

# Examples

data(myeloma) MinuteEpublish(myeloma) MinuteEpublish-methods

*~~ Methods for Function* MinuteEpublish *in Package* RISmed *~~*

### Description

~~ Methods for function MinuteEpublish in package RISmed ~~

#### Methods

signature(object = "Medline")

MinutePmc *Extracts* MinutePmc *from* Medline *object.*

#### Description

Extractor for the MinutePmc of a Medline object. This date corresponds to the date the article was made available through Pubmed Central.

#### Usage

```
MinutePmc(object)
```
#### Arguments

object instance of class Medline

#### Value

vector

#### References

<http://www.nlm.nih.gov/bsd/mms/medlineelements.html#phst>

# See Also

[Medline](#page-39-0)

# Examples

data(myeloma) MinutePmc(myeloma) MinutePmc-methods *~~ Methods for Function* MinutePmc *in Package* RISmed *~~*

#### Description

~~ Methods for function MinutePmc in package RISmed ~~

#### Methods

```
signature(object = "Medline")
```
MinutePpublish *Extracts* MinutePpublish *from* Medline *object.*

#### Description

Extractor for the MinutePpublish of a Medline object. This date corresponds to the date the article was published in print.

#### Usage

```
MinutePpublish(object)
```
#### Arguments

object instance of class Medline

#### Value

vector

### References

<http://www.nlm.nih.gov/bsd/mms/medlineelements.html#phst>

# See Also

#### [Medline](#page-39-0)

#### Examples

data(myeloma) MinutePpublish(myeloma) MinutePpublish-methods

*~~ Methods for Function* MinutePpublish *in Package* RISmed *~~*

### Description

~~ Methods for function MinutePpublish in package RISmed ~~

#### Methods

signature(object = "Medline")

MinutePubmed *Extracts* MinutePubmed *from* Medline *object.*

#### Description

Extractor for the MinutePubmed of a Medline object. This date corresponds to the date the article was made available through Pubmed Central.

#### Usage

```
MinutePubmed(object)
```
#### Arguments

object instance of class Medline

#### Value

vector

#### References

<http://www.nlm.nih.gov/bsd/mms/medlineelements.html#phst>

### See Also

[Medline](#page-39-0)

# Examples

data(myeloma) MinutePubmed(myeloma) MinutePubmed-methods *~~ Methods for Function* MinutePubmed *in Package* RISmed *~~*

# Description

~~ Methods for function MinutePubmed in package RISmed ~~

#### Methods

```
signature(object = "Medline")
```
MinuteReceived *Extracts* MinuteReceived *from* Medline *object.*

#### Description

Extractor for the MinuteReceived of a Medline object. This date corresponds to the date the article was received.

#### Usage

```
MinuteReceived(object)
```
#### Arguments

object instance of class Medline

#### Value

vector

### References

<http://www.nlm.nih.gov/bsd/mms/medlineelements.html#phst>

# See Also

#### [Medline](#page-39-0)

# Examples

data(myeloma) MinuteReceived(myeloma) MinuteReceived-methods

*~~ Methods for Function* MinuteReceived *in Package* RISmed *~~*

### Description

~~ Methods for function MinuteReceived in package RISmed ~~

#### Methods

```
signature(object = "Medline")
```
MonthAccepted *Extracts* MonthAccepted *from* Medline *object.*

#### Description

Extractor for the MonthAccepted of a Medline object. This date corresponds to the date the article was accepted.

#### Usage

```
MonthAccepted(object)
```
#### Arguments

object instance of class Medline

#### Value

vector

# References

<http://www.nlm.nih.gov/bsd/mms/medlineelements.html#phst>

### See Also

[Medline](#page-39-0)

# Examples

data(myeloma) MonthAccepted(myeloma) MonthAccepted-methods *~~ Methods for Function* MonthAccepted *in Package* RISmed *~~*

#### Description

~~ Methods for function MonthAccepted in package RISmed ~~

#### Methods

```
signature(object = "Medline")
```
MonthEpublish *Extracts* MonthEpublish *from* Medline *object.*

#### Description

Extractor for the MonthEpublish of a Medline object. This date corresponds to the date the article was published online.

#### Usage

```
MonthEpublish(object)
```
#### Arguments

object instance of class Medline

#### Value

vector

### References

<http://www.nlm.nih.gov/bsd/mms/medlineelements.html#phst>

# See Also

#### [Medline](#page-39-0)

# Examples

data(myeloma) MonthEpublish(myeloma) MonthEpublish-methods *~~ Methods for Function* MonthEpublish *in Package* RISmed *~~*

#### Description

~~ Methods for function MonthEpublish in package RISmed ~~

#### Methods

```
signature(object = "Medline")
```
MonthPmc *Extracts* MonthPmc *from* Medline *object.*

#### Description

Extractor for the MonthPmc of a Medline object. This date corresponds to the date the article was made available through Pubmed Central.

#### Usage

```
MonthPmc(object)
```
#### Arguments

object instance of class Medline

#### Value

vector

### References

<http://www.nlm.nih.gov/bsd/mms/medlineelements.html#phst>

# See Also

[Medline](#page-39-0)

#### Examples

data(myeloma) MonthPmc(myeloma)

~~ Methods for function MonthPmc in package RISmed ~~

# Methods

```
signature(object = "Medline")
```
MonthPpublish *Extracts* MonthPpublish *from* Medline *object.*

#### Description

Extractor for the MonthPpublish of a Medline object. This date corresponds to the date the article was published in print.

#### Usage

```
MonthPpublish(object)
```
#### Arguments

object instance of class Medline

#### Value

vector

### References

<http://www.nlm.nih.gov/bsd/mms/medlineelements.html#phst>

# See Also

#### [Medline](#page-39-0)

# Examples

data(myeloma) MonthPpublish(myeloma) MonthPpublish-methods *~~ Methods for Function* MonthPpublish *in Package* RISmed *~~*

#### Description

~~ Methods for function MonthPpublish in package RISmed ~~

#### Methods

```
signature(object = "Medline")
```
MonthPubmed *Extracts* MonthPubmed *from* Medline *object.*

#### Description

Extractor for the MonthPubmed of a Medline object. This date corresponds to the date the article was made available through Pubmed Central.

#### Usage

MonthPubmed(object)

#### Arguments

object instance of class Medline

#### Value

vector

### References

<http://www.nlm.nih.gov/bsd/mms/medlineelements.html#phst>

# See Also

#### [Medline](#page-39-0)

# Examples

data(myeloma) MonthPubmed(myeloma) MonthPubmed-methods *~~ Methods for Function* MonthPubmed *in Package* RISmed *~~*

# Description

~~ Methods for function MonthPubmed in package RISmed ~~

#### Methods

```
signature(object = "Medline")
```
MonthReceived *Extracts* MonthReceived *from* Medline *object.*

### Description

Extractor for the MonthReceived of a Medline object. This date corresponds to the date the article was received.

#### Usage

```
MonthReceived(object)
```
#### Arguments

object instance of class Medline

#### Value

vector

### References

<http://www.nlm.nih.gov/bsd/mms/medlineelements.html#phst>

# See Also

[Medline](#page-39-0)

# Examples

data(myeloma) MonthReceived(myeloma) MonthReceived-methods *~~ Methods for Function* MonthReceived *in Package* RISmed *~~*

# Description

~~ Methods for function MonthReceived in package RISmed ~~

#### Methods

```
signature(object = "Medline")
```
myeloma *Example of results from* EUtilsGet

# Description

First five records of query of NCBI PubMed for "myeloma[MeSh]" in the past year (at the time of this writing) as a Medline object.

# Usage

myeloma

# Format

A list object with five PubMed article records.

#### Author(s)

Stephanie Kovalchik <s.a.kovalchik@gmail.com>

#### Source

PubMed database of the US National Library of Medicine

#### See Also

[EUtilsGet](#page-22-0),[Medline](#page-39-0)

Extractor for the NlmUniqueID of a Medline object.

# Usage

NlmUniqueID(object)

# Arguments

object instance of class Medline

# Value

vector

# See Also

[Medline](#page-39-0)

# Examples

data(myeloma) NlmUniqueID(myeloma)

NlmUniqueID-methods *~~ Methods for Function* NlmUniqueID *in Package* RISmed *~~*

#### Description

~~ Methods for function NlmUniqueID in package RISmed ~~

#### Methods

Extractor for the PMID of a Medline object.

# Usage

PMID(object)

# Arguments

object instance of class Medline

# Value

vector

# See Also

[Medline](#page-39-0)

# Examples

data(myeloma) PMID(myeloma)

PMID-methods *~~ Methods for Function* PMID *in Package* RISmed *~~*

# Description

~~ Methods for function PMID in package RISmed ~~

# Methods

Print object of class Medline

# Methods

signature(object = "Medline") Query translation (if provided) and total fetched record count for Medline object.

print-methods *Print method for EUtilsSummary object*

# Description

Print object of class EUtilsSummary

#### Methods

signature(object = "EUtilsSummary") Query translation for EUtilsSummary object.

PublicationStatus *Extracts* PublicationStatus *from* Medline *object.*

# Description

Extractor for the PublicationStatus of a Medline object.

## Usage

```
PublicationStatus(object)
```
#### Arguments

object instance of class Medline

#### Value

vector

# See Also

[Medline](#page-39-0)

# Examples

data(myeloma) PublicationStatus(myeloma)

PublicationStatus-methods

*~~ Methods for Function* PublicationStatus *in Package* RISmed

*~~*

# Description

~~ Methods for function PublicationStatus in package RISmed ~~

#### Methods

signature(object = "Medline")

PublicationType *Extracts* PublicationType *from* Medline *object.*

#### Description

Extractor for the PublicationType of a Medline object.

#### Usage

PublicationType(object)

# Arguments

object instance of class Medline

# Value

list

#### See Also

[Medline](#page-39-0)

# Examples

data(myeloma) PublicationType(myeloma) PublicationType-methods

*~~ Methods for Function* PublicationType *in Package* RISmed *~~*

# Description

~~ Methods for function PublicationType in package RISmed ~~

# Methods

signature(object = "Medline")

Query *Extract* Query *from* Medline *object.*

# Description

Extractor for the translated Query of a Medline object.

#### Usage

Query(object)

# Arguments

object instance of class Medline

#### Value

vector

### See Also

[Medline](#page-39-0)

# Examples

data(myeloma) Query(myeloma)

~~ Methods for function Query in package RISmed ~~

#### Methods

```
signature(object = "Medline")
```
QueryCount *Count of record results for EUtilsQuery*

# Description

Returns the number of Ids from a E-utility query

# Usage

QueryCount(object)

# Arguments

object object of the EUtilsSummary class.

# Value

numeric count

#### Author(s)

Stephanie Kovalchik

#### See Also

[EUtilsSummary](#page-25-0)

Returns the vector Ids from a E-utility query

# Usage

QueryId(object)

#### Arguments

object object of the EUtilsSummary class.

#### Value

character vector of ids

## Author(s)

Stephanie Kovalchik

#### See Also

[EUtilsSummary](#page-25-0)

QueryTranslation *Get the NCBI query translation from EUtilsQuery*

# Description

Returns the string translation of a E-utility query

#### Usage

QueryTranslation(object)

# Arguments

object object of the EUtilsSummary class.

# Value

character query translation

#### RefSource 67 and 1999 and 1999 and 1999 and 1999 and 1999 and 1999 and 1999 and 1999 and 1999 and 1999 and 199

## Author(s)

Stephanie Kovalchik

#### See Also

[EUtilsSummary](#page-25-0)

RefSource *Extracts* RefSource *from* Medline *object.*

# Description

Extractor for the RefSource of a Medline object.

#### Usage

RefSource(object)

# Arguments

object instance of class Medline

# Value

vector

# See Also

[Medline](#page-39-0)

# Examples

data(myeloma) RefSource(myeloma)

RefSource-methods *~~ Methods for Function* RefSource *in Package* RISmed *~~*

# Description

~~ Methods for function RefSource in package RISmed ~~

# Methods

Extractor for the RegistryNumber of a Medline object.

# Usage

RegistryNumber(object)

### Arguments

object instance of class Medline

# Value

vector

#### See Also

[Medline](#page-39-0)

#### Examples

data(myeloma) RegistryNumber(myeloma)

RegistryNumber-methods

*~~ Methods for Function* RegistryNumber *in Package* RISmed *~~*

# Description

~~ Methods for function RegistryNumber in package RISmed ~~

#### Methods

Show object of class Medline

# Methods

signature(object = "Medline") Query translation (if provided) and total fetched record count for Medline object.

show-methods *Show method for EUtilsSummary object*

# Description

Show object of class EUtilsSummary

#### Methods

signature(object = "EUtilsSummary") Query translation for EUtilsSummary object.

summary-methods *Summary method for EUtilsSummary object*

## Description

Summary of object of class EUtilsSummary

# Methods

signature(object = "EUtilsSummary",...) Returns the number of records and id vector.

Extractor for the Title of a Medline object.

# Usage

Title(object)

# Arguments

object instance of class Medline

# Value

vector

# See Also

[Medline](#page-39-0)

# Examples

data(myeloma) Title(myeloma)

Title-methods *~~ Methods for Function* Title *in Package* RISmed *~~*

# Description

~~ Methods for function Title in package RISmed ~~

# Methods

Extractor for the Volume of a Medline object.

# Usage

Volume(object)

# Arguments

object instance of class Medline

# Value

vector

# See Also

[Medline](#page-39-0)

# Examples

data(myeloma) Volume(myeloma)

Volume-methods *~~ Methods for Function* Volume *in Package* RISmed *~~*

# Description

~~ Methods for function Volume in package RISmed ~~

#### Methods

Extractor for the YearAccepted of a Medline object. This date corresponds to the date the article was accepted.

#### Usage

```
YearAccepted(object)
```
# Arguments

object instance of class Medline

## Value

vector

# References

<http://www.nlm.nih.gov/bsd/mms/medlineelements.html#phst>

# See Also

[Medline](#page-39-0)

#### Examples

data(myeloma) YearAccepted(myeloma)

YearAccepted-methods *~~ Methods for Function* YearAccepted *in Package* RISmed *~~*

# Description

~~ Methods for function YearAccepted in package RISmed ~~

#### Methods
<span id="page-72-0"></span>

Extractor for the YearEpublish of a Medline object. This date corresponds to the date the article was published online.

#### Usage

```
YearEpublish(object)
```
# Arguments

object instance of class Medline

# Value

vector

# References

<http://www.nlm.nih.gov/bsd/mms/medlineelements.html#phst>

# See Also

[Medline](#page-39-0)

# Examples

data(myeloma) YearEpublish(myeloma)

YearEpublish-methods *~~ Methods for Function* YearEpublish *in Package* RISmed *~~*

# Description

~~ Methods for function YearEpublish in package RISmed ~~

#### Methods

<span id="page-73-0"></span>

Extractor for the YearPmc of a Medline object. This date corresponds to the date the article was made available through Pubmed Central.

# Usage

YearPmc(object)

# Arguments

object instance of class Medline

# Value

vector

# References

<http://www.nlm.nih.gov/bsd/mms/medlineelements.html#phst>

# See Also

[Medline](#page-39-0)

# Examples

data(myeloma) YearPmc(myeloma)

YearPmc-methods *~~ Methods for Function* YearPmc *in Package* RISmed *~~*

# Description

~~ Methods for function YearPmc in package RISmed ~~

#### Methods

<span id="page-74-0"></span>

Extractor for the YearPpublish of a Medline object. This date corresponds to the date the article was published in print.

#### Usage

```
YearPpublish(object)
```
# Arguments

object instance of class Medline

# Value

vector

# References

<http://www.nlm.nih.gov/bsd/mms/medlineelements.html#phst>

# See Also

[Medline](#page-39-0)

# Examples

data(myeloma) YearPpublish(myeloma)

YearPpublish-methods *~~ Methods for Function* YearPpublish *in Package* RISmed *~~*

# Description

~~ Methods for function YearPpublish in package RISmed ~~

#### Methods

<span id="page-75-0"></span>

Extractor for the YearPubmed of a Medline object. This date corresponds to the date the article was made available through Pubmed Central.

#### Usage

YearPubmed(object)

# Arguments

object instance of class Medline

# Value

vector

# References

<http://www.nlm.nih.gov/bsd/mms/medlineelements.html#phst>

# See Also

[Medline](#page-39-0)

# Examples

data(myeloma) YearPubmed(myeloma)

YearPubmed-methods *~~ Methods for Function* YearPubmed *in Package* RISmed *~~*

# Description

~~ Methods for function YearPubmed in package RISmed ~~

#### Methods

<span id="page-76-0"></span>

Extractor for the YearReceived of a Medline object. This date corresponds to the date the article was received.

#### Usage

```
YearReceived(object)
```
# Arguments

object instance of class Medline

# Value

vector

# References

<http://www.nlm.nih.gov/bsd/mms/medlineelements.html#phst>

# See Also

[Medline](#page-39-0)

# Examples

data(myeloma) YearReceived(myeloma)

YearReceived-methods *~~ Methods for Function* YearReceived *in Package* RISmed *~~*

# Description

~~ Methods for function YearReceived in package RISmed ~~

### Methods

# **Index**

∗Topic classes EUtilsSummary-class, [27](#page-26-0) Medline-class, [40](#page-39-1) ∗Topic methods AbstractText-methods, [5](#page-4-0) Acronym-methods, [6](#page-5-0) Affiliation-methods, [7](#page-6-0) Agency-methods, [8](#page-7-0) ArticleId-methods, [9](#page-8-0) ArticleTitle-methods, [10](#page-9-0) Author-methods, [11](#page-10-0) Cited-methods, [13](#page-12-0) CollectiveName-methods, [14](#page-13-0) CopyrightInformation-methods, [15](#page-14-0) Country-methods, [16](#page-15-0) DayAccepted-methods, [17](#page-16-0) DayEpublish-methods, [18](#page-17-0) DayPmc-methods, [19](#page-18-0) DayPpublish-methods, [20](#page-19-0) DayPubmed-methods, [21](#page-20-0) DayReceived-methods, [22](#page-21-0) ELocationID-methods, [23](#page-22-0) GrantID-methods, [29](#page-28-0) HourAccepted-methods, [30](#page-29-0) HourEpublish-methods, [31](#page-30-0) HourPmc-methods, [32](#page-31-0) HourPpublish-methods, [33](#page-32-0) HourPubmed-methods, [34](#page-33-0) HourReceived-methods, [35](#page-34-0) ISOAbbreviation-methods, [36](#page-35-0) ISSN-methods, [37](#page-36-0) ISSNLinking-methods, [38](#page-37-0) Issue-methods, [39](#page-38-0) Language-methods, [40](#page-39-1) MedlinePgn-methods, [44](#page-43-0) MedlineTA-methods, [45](#page-44-0) Mesh-methods, [47](#page-46-0) MinuteAccepted-methods, [48](#page-47-0) MinuteEpublish-methods, [49](#page-48-0)

MinutePmc-methods, [50](#page-49-0) MinutePpublish-methods, [51](#page-50-0) MinutePubmed-methods, [52](#page-51-0) MinuteReceived-methods, [53](#page-52-0) MonthAccepted-methods, [54](#page-53-0) MonthEpublish-methods, [55](#page-54-0) MonthPmc-methods, [56](#page-55-0) MonthPpublish-methods, [57](#page-56-0) MonthPubmed-methods, [58](#page-57-0) MonthReceived-methods, [59](#page-58-0) NlmUniqueID-methods, [60](#page-59-0) PMID-methods, [61](#page-60-0) print-Medline, [62](#page-61-0) print-methods, [62](#page-61-0) PublicationStatus-methods, [63](#page-62-0) PublicationType-methods, [64](#page-63-0) Query-methods, [65](#page-64-0) RefSource-methods, [67](#page-66-0) RegistryNumber-methods, [68](#page-67-0) show-Medline, [69](#page-68-0) show-methods, [69](#page-68-0) summary-methods, [69](#page-68-0) Title-methods, [70](#page-69-0) Volume-methods, [71](#page-70-0) YearAccepted-methods, [72](#page-71-0) YearEpublish-methods, [73](#page-72-0) YearPmc-methods, [74](#page-73-0) YearPpublish-methods, [75](#page-74-0) YearPubmed-methods, [76](#page-75-0) YearReceived-methods, [77](#page-76-0) AbstractText, [5](#page-4-0) AbstractText,Medline-method *(*AbstractText-methods*)*, [5](#page-4-0) AbstractText-methods, [5](#page-4-0)

Acronym, [6](#page-5-0) Acronym, Medline-method *(*Acronym-methods*)*, [6](#page-5-0) Acronym-methods, [6](#page-5-0) Affiliation, [7](#page-6-0)

#### INDEX 29

Affiliation,Medline-method *(*Affiliation-methods*)*, [7](#page-6-0) Affiliation-methods, [7](#page-6-0) Agency, [8](#page-7-0) Agency,Medline-method *(*Agency-methods*)*, [8](#page-7-0) Agency-methods, [8](#page-7-0) ArticleId, [9](#page-8-0) ArticleId,Medline-method *(*ArticleId-methods*)*, [9](#page-8-0) ArticleId-methods, [9](#page-8-0) ArticleTitle, [10](#page-9-0) ArticleTitle,Medline-method *(*ArticleTitle-methods*)*, [10](#page-9-0) ArticleTitle-methods, [10](#page-9-0) Author, [11](#page-10-0) Author,Medline-method *(*Author-methods*)*, [11](#page-10-0) Author-methods, [11](#page-10-0) c,ANY,ANY-method *(*c,Medline-method*)*, [12](#page-11-0) c,Medline-method, [12](#page-11-0) Cited, [12](#page-11-0) Cited,EUtilsSummary-method *(*Cited-methods*)*, [13](#page-12-0) Cited,Medline-method *(*Cited-methods*)*, [13](#page-12-0) Cited-methods, [13](#page-12-0) CollectiveName, [13](#page-12-0) CollectiveName, Medline-method *(*CollectiveName-methods*)*, [14](#page-13-0) CollectiveName-methods, [14](#page-13-0) CopyrightInformation, [14](#page-13-0) CopyrightInformation,Medline-method *(*CopyrightInformation-methods*)*, [15](#page-14-0) CopyrightInformation-methods, [15](#page-14-0) Country, [15](#page-14-0) Country, Medline-method *(*Country-methods*)*, [16](#page-15-0) Country-methods, [16](#page-15-0) DayAccepted, [16](#page-15-0) DayAccepted,Medline-method *(*DayAccepted-methods*)*, [17](#page-16-0) DayAccepted-methods, [17](#page-16-0) DayEpublish, [17](#page-16-0) DayEpublish,Medline-method *(*DayEpublish-methods*)*, [18](#page-17-0)

DayEpublish-methods, [18](#page-17-0)

DayPmc, [18](#page-17-0) DayPmc,Medline-method *(*DayPmc-methods*)*, [19](#page-18-0) DayPmc-methods, [19](#page-18-0) DayPpublish, [19](#page-18-0) DayPpublish,Medline-method *(*DayPpublish-methods*)*, [20](#page-19-0) DayPpublish-methods, [20](#page-19-0) DayPubmed, [20](#page-19-0) DayPubmed,Medline-method *(*DayPubmed-methods*)*, [21](#page-20-0) DayPubmed-methods, [21](#page-20-0) DayReceived, [21](#page-20-0) DayReceived,Medline-method *(*DayReceived-methods*)*, [22](#page-21-0) DayReceived-methods, [22](#page-21-0) ELocationID, [22](#page-21-0) ELocationID,Medline-method *(*ELocationID-methods*)*, [23](#page-22-0) ELocationID-methods, [23](#page-22-0) EUtilsGet, [23,](#page-22-0) *[59](#page-58-0)* EUtilsQuery, [24,](#page-23-0) *[27](#page-26-0)* EUtilsQuery-class *(*EUtilsQuery*)*, [24](#page-23-0) EUtilsSummary, *[12](#page-11-0)*, *[24](#page-23-0)*, [26,](#page-25-0) *[65](#page-64-0)[–67](#page-66-0)* EUtilsSummary-class, [27](#page-26-0)

GrantID, [28](#page-27-0) GrantID,Medline-method *(*GrantID-methods*)*, [29](#page-28-0) GrantID-methods, [29](#page-28-0)

HourAccepted, [29](#page-28-0) HourAccepted,Medline-method *(*HourAccepted-methods*)*, [30](#page-29-0) HourAccepted-methods, [30](#page-29-0) HourEpublish, [30](#page-29-0) HourEpublish,Medline-method *(*HourEpublish-methods*)*, [31](#page-30-0) HourEpublish-methods, [31](#page-30-0) HourPmc, [31](#page-30-0) HourPmc,Medline-method *(*HourPmc-methods*)*, [32](#page-31-0) HourPmc-methods, [32](#page-31-0) HourPpublish, [32](#page-31-0) HourPpublish,Medline-method *(*HourPpublish-methods*)*, [33](#page-32-0) HourPpublish-methods, [33](#page-32-0) HourPubmed, [33](#page-32-0)

HourPubmed,Medline-method *(*HourPubmed-methods*)*, [34](#page-33-0) HourPubmed-methods, [34](#page-33-0) HourReceived, [34](#page-33-0) HourReceived,Medline-method *(*HourReceived-methods*)*, [35](#page-34-0) HourReceived-methods, [35](#page-34-0)

ISOAbbreviation, [35](#page-34-0) ISOAbbreviation,Medline-method *(*ISOAbbreviation-methods*)*, [36](#page-35-0) ISOAbbreviation-methods, [36](#page-35-0) ISSN, [36](#page-35-0) ISSN,Medline-method *(*ISSN-methods*)*, [37](#page-36-0) ISSN-methods, [37](#page-36-0) ISSNLinking, [37](#page-36-0) ISSNLinking,Medline-method *(*ISSNLinking-methods*)*, [38](#page-37-0) ISSNLinking-methods, [38](#page-37-0) Issue, [38](#page-37-0) Issue,Medline-method *(*Issue-methods*)*, [39](#page-38-0) Issue-methods, [39](#page-38-0)

Language, [39](#page-38-0) Language, Medline-method *(*Language-methods*)*, [40](#page-39-1) Language-methods, [40](#page-39-1)

Medline, *[5](#page-4-0)[–22](#page-21-0)*, *[28](#page-27-0)[–39](#page-38-0)*, *[44–](#page-43-0)[64](#page-63-0)*, *[67,](#page-66-0) [68](#page-67-0)*, *[70–](#page-69-0)[77](#page-76-0)* Medline *(*Medline-class*)*, [40](#page-39-1) Medline-class, [40](#page-39-1) MedlinePgn, [44](#page-43-0) MedlinePgn,Medline-method *(*MedlinePgn-methods*)*, [44](#page-43-0) MedlinePgn-methods, [44](#page-43-0) MedlineTA, [45](#page-44-0) MedlineTA,Medline-method *(*MedlineTA-methods*)*, [45](#page-44-0) MedlineTA-methods, [45](#page-44-0) Mesh, [46](#page-45-0) Mesh,Medline-method *(*Mesh-methods*)*, [47](#page-46-0) Mesh-methods, [47](#page-46-0) MinuteAccepted, [47](#page-46-0) MinuteAccepted,Medline-method *(*MinuteAccepted-methods*)*, [48](#page-47-0) MinuteAccepted-methods, [48](#page-47-0) MinuteEpublish, [48](#page-47-0) MinuteEpublish,Medline-method *(*MinuteEpublish-methods*)*, [49](#page-48-0)

MinuteEpublish-methods, [49](#page-48-0) MinutePmc, [49](#page-48-0) MinutePmc.Medline-method *(*MinutePmc-methods*)*, [50](#page-49-0) MinutePmc-methods, [50](#page-49-0) MinutePpublish, [50](#page-49-0) MinutePpublish,Medline-method *(*MinutePpublish-methods*)*, [51](#page-50-0) MinutePpublish-methods, [51](#page-50-0) MinutePubmed, [51](#page-50-0) MinutePubmed, Medline-method *(*MinutePubmed-methods*)*, [52](#page-51-0) MinutePubmed-methods, [52](#page-51-0) MinuteReceived, [52](#page-51-0) MinuteReceived,Medline-method *(*MinuteReceived-methods*)*, [53](#page-52-0) MinuteReceived-methods, [53](#page-52-0) MonthAccepted, [53](#page-52-0) MonthAccepted,Medline-method *(*MonthAccepted-methods*)*, [54](#page-53-0) MonthAccepted-methods, [54](#page-53-0) MonthEpublish, [54](#page-53-0) MonthEpublish, Medline-method *(*MonthEpublish-methods*)*, [55](#page-54-0) MonthEpublish-methods, [55](#page-54-0) MonthPmc, [55](#page-54-0) MonthPmc, Medline-method *(*MonthPmc-methods*)*, [56](#page-55-0) MonthPmc-methods, [56](#page-55-0) MonthPpublish, [56](#page-55-0) MonthPpublish, Medline-method *(*MonthPpublish-methods*)*, [57](#page-56-0) MonthPpublish-methods, [57](#page-56-0) MonthPubmed, [57](#page-56-0) MonthPubmed,Medline-method *(*MonthPubmed-methods*)*, [58](#page-57-0) MonthPubmed-methods, [58](#page-57-0) MonthReceived, [58](#page-57-0) MonthReceived,Medline-method *(*MonthReceived-methods*)*, [59](#page-58-0) MonthReceived-methods, [59](#page-58-0) myeloma, [59](#page-58-0)

NlmUniqueID, [60](#page-59-0) NlmUniqueID,Medline-method *(*NlmUniqueID-methods*)*, [60](#page-59-0) NlmUniqueID-methods, [60](#page-59-0)

PMID, [61](#page-60-0)

### INDEX  $81$

PMID,Medline-method *(*PMID-methods*)*, [61](#page-60-0) PMID-methods, [61](#page-60-0) print,EUtilsSummary-method *(*print-methods*)*, [62](#page-61-0) print,Medline-method *(*print-Medline*)*, [62](#page-61-0) print-Medline, [62](#page-61-0) print-methods, [62](#page-61-0) PublicationStatus, [62](#page-61-0) PublicationStatus, Medline-method *(*PublicationStatus-methods*)*, [63](#page-62-0) PublicationStatus-methods, [63](#page-62-0) PublicationType, [63](#page-62-0) PublicationType,Medline-method *(*PublicationType-methods*)*, [64](#page-63-0) PublicationType-methods, [64](#page-63-0)

Query, [64](#page-63-0) Query,Medline-method *(*Query-methods*)*, [65](#page-64-0) Query-methods, [65](#page-64-0) QueryCount, [65](#page-64-0) QueryCount,EUtilsSummary-method *(*QueryCount*)*, [65](#page-64-0) QueryId, [66](#page-65-0) QueryId,EUtilsSummary-method *(*QueryId*)*, [66](#page-65-0) QueryTranslation, [66](#page-65-0) QueryTranslation,EUtilsSummary-method *(*QueryTranslation*)*, [66](#page-65-0)

readLines, *[26](#page-25-0)* RefSource, [67](#page-66-0) RefSource,Medline-method *(*RefSource-methods*)*, [67](#page-66-0) RefSource-methods, [67](#page-66-0) RegistryNumber, [68](#page-67-0) RegistryNumber, Medline-method *(*RegistryNumber-methods*)*, [68](#page-67-0) RegistryNumber-methods, [68](#page-67-0) RISmed *(*RISmed-package*)*, [4](#page-3-0) RISmed-package, [4](#page-3-0)

show,EUtilsSummary-method *(*show-methods*)*, [69](#page-68-0) show,Medline-method *(*show-Medline*)*, [69](#page-68-0) show-Medline, [69](#page-68-0) show-methods, [69](#page-68-0) summary,EUtilsSummary-method *(*summary-methods*)*, [69](#page-68-0) summary-methods, [69](#page-68-0)

Title, [70](#page-69-0) Title,Medline-method *(*Title-methods*)*, [70](#page-69-0) Title-methods, [70](#page-69-0) Volume, [71](#page-70-0) Volume,Medline-method *(*Volume-methods*)*, [71](#page-70-0) Volume-methods, [71](#page-70-0) YearAccepted, [72](#page-71-0) YearAccepted,Medline-method *(*YearAccepted-methods*)*, [72](#page-71-0) YearAccepted-methods, [72](#page-71-0) YearEpublish, [73](#page-72-0) YearEpublish,Medline-method *(*YearEpublish-methods*)*, [73](#page-72-0) YearEpublish-methods, [73](#page-72-0) YearPmc, [74](#page-73-0) YearPmc,Medline-method *(*YearPmc-methods*)*, [74](#page-73-0) YearPmc-methods, [74](#page-73-0) YearPpublish, [75](#page-74-0) YearPpublish,Medline-method *(*YearPpublish-methods*)*, [75](#page-74-0) YearPpublish-methods, [75](#page-74-0) YearPubmed, [76](#page-75-0) YearPubmed, Medline-method *(*YearPubmed-methods*)*, [76](#page-75-0) YearPubmed-methods, [76](#page-75-0) YearReceived, [77](#page-76-0) YearReceived,Medline-method *(*YearReceived-methods*)*, [77](#page-76-0) YearReceived-methods, [77](#page-76-0)